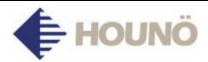

November 2005

## SERVICE BULLETIN NO. 132

## SMTP settings in BP, CP, KP BPE, CPE and KPE models

An explanation has been found as to why an oven stops during a program or CombiClean even if on the screen it looks as if it is still running. The reason is an incorrect set-up:

In the set-up, the SMTP server must be set to "None" (not "Houno" or "TDC").

Yours sincerely,

## HOUNÖ A/S

Sales & Technical Support Customer Centre

Tlf. : +45 8711 4711 Fax : +45 8711 4710 E-mail : <u>kundecenter@houno.com</u> Website : <u>http://www.houno.com</u>

Visual Cooking